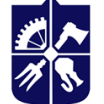

# **Технології комп'ютерної візуалізації 3D об'єктів**

## **Робоча програма навчальної дисципліни (Силабус)**

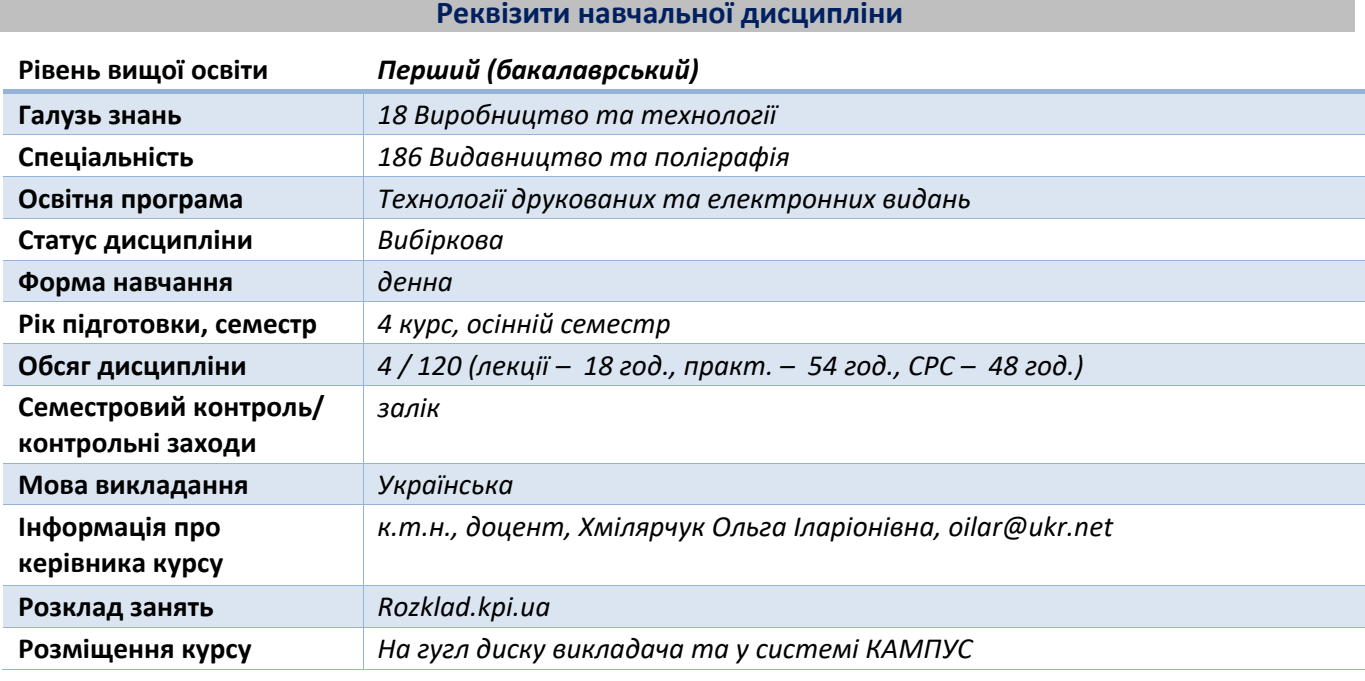

**Програма навчальної дисципліни**

## **1. Опис навчальної дисципліни, її мета, предмет вивчання та результати навчання**

*Візуалізація тривимірних моделей є наступним етапом після тривимірного моделювання є невід'ємною складовою при створенні тривимірної анімації, відеоігор, часто рекламних роликів. 3D моделювання в сукупності з візуалізацією забезпечує можливість тестування моделей до початку їх серійного виготовлення, надає реалістичності моделям та простору навколо них.*

*Мета дисципліни — формування у майбутніх фахівців системних знань і розуміння концептуальних основ застосування інструментів, що базуються на полігональному моделюванні для дизайн-візуалізації 3D-моделей.*

*Предмет дисципліни — полігональна графіка, її використання для візуалізації процесів в поліграфії.*

*знання: засобів візуалізації за допомогою програми 3Ds Max (Blender); способів і технологій текстурування тривимірних моделей; правил підготовки матеріалів та освітлення моделей для фото-, відео- та анімаційного монтажу.*

*вміння: створювати візуалізацію тривимірних інтер'єрних та екстер'єрних сцен різного рівня складності за допомогою програмного забезпечення 3Ds Max (Blender); обирати оптимальні шляхи візуалізації моделей.*

*досвід: застосування програмного пакету 3Ds Max (Blender) для створення та візуалізації тривимірних моделей, вмонтованих та зовнішніх візуалізаторів.*

*Набутими знаннями та вміннями можна користуватися при створені форми РЕТ-тари та її візуалізації; візуалізації будь-яких просторових об'єктів; моделювання тривимірних об'єктів як основи для їх подальшої анімації.*

## **2. Пререквізити та постреквізити дисципліни (місце в структурно-логічній схемі навчання за відповідною освітньою програмою)**

*Засвоєння основ:*

- − *комп'ютерної графіки,*
- − *твердотільного та моделювання (бажано),*
- − *композиції.*

## **3. Зміст навчальної дисципліни**

*Розділ 1. Загальні відомості про візуалізацію 3D моделей:*

*Область застосування візуалізації 3D моделей.*

*Види візуалізації, огляд програм тривимірної візуалізації. Вмонтовані в програмне забезпечення полігональної графіки та зовнішні візуалізатори (V-Ray, Corona Render).*

*Розділ 2. Інструментарій програмного забезпечення для вирішення прикладних практичних завдань візуалізації тривимірних моделей.*

*Основні інструменти візуалізації програмного пакету 3D Max: матеріали, освітлення камери.*

*Візуалізація візуалізатором 3D Max. Вмонтований візуалізатор Arnold.*

*Створення й редагування простих матеріалів 3D Max.*

*Створення текстур в 3D Max.*

*Створення розгорток текстурних карт.*

*Основи освітлення та рендерінга в 3D Max.*

*Оптичні ефекти в 3D Max.*

*Робота з камерою та експорт візуалізованих моделей в растровий та відеоформат.*

- *КП 1. Візуалізація простих графічних тривимірних примітивів.*
- *КП 2. Створення стандартних матеріалів моделей.*
- *КП 3. Візуалізація сцени з використанням стандартних матеріалів.*
- *КП 4. Основи текстурування моделей.*
- *КП 5. Створення розгортки текстурних карт.*
- *КП 6. Проектування, текстурування та візуалізація об'єктів тваринного світу.*
- *КП 7. Візуалізація природних явищ (дощ, сніг, туман, вогонь).*
- *КП 8. Основи освітлення сцени: види освітлення. Світло в складних інтер'єрах.*
- *КП 9. Освітлення нічної екстер'єрної сцени.*

*КП 10. Робота з камерою. Експортування візуалізованої сцени в растрові формати файлів.*

## **4. Навчальні матеріали та ресурси**

- *1. Відеоуроки з мережі інтернет.*
- *2. Todd Daniele. Poly-Modeling [with 3ds Max: Thinking Outside of the Box.](https://www.amazon.com/Poly-Modeling-3ds-Max-Thinking-Outside/dp/0240810929)*
- *3. [Autodesk 3ds Max 2019: A Detailed Guide to Modeling, Texturing, Lighting, and Rendering](https://www.amazon.com/Autodesk-3ds-Max-2019-Texturing/dp/1729406262)*
- *4. [http://3drazer.com](http://3drazer.com/). Портал CG. Великі архіви моделей та текстур для 3Ds Max*

## **Навчальний контент**

## **5. Методика опанування навчальної дисципліни (освітнього компонента)**

*Викладання дисципліни побудовано за принципом «від простого – до складного». Відповідно, за таким принципом побудована методика опанування практичними навичками вирішення прикладних практичних завдань з дисципліни, а саме візуалізації 3Д-моделей засобами програм полігонального проєктування.*

*Студенту на першому занятті видається весь перелік завдань комп'ютерного практикуму, методику їх оцінювання та календарний план виконання та захисту робіт.*

*Рівень опанування матеріалу (як практичного, так і теоретичного) визначається викладачем за результатами захисту кожного комп'ютерного практикуму.*

## **6. Самостійна робота студента**

*Студенти самостійно поглиблюють теоретичні знання за тематикою лекційного матеріалу, а також в рамках самостійної роботи доопрацьовують завдання комп'ютерного практикуму, що розпочаті на аудиторних заняттях*

### **Політика та контроль**

## **7. Політика навчальної дисципліни (освітнього компонента)**

*Плагіат не допустим.*

*За несвоєчасне виконання завдань, студенту можуть бути нараховані штрафні бали (до 10 балів).*

*За виконання робіт підвищеної складності студенту можуть бути нараховані заохочувальні бали (до 10 балів).*

## **8. Види контролю та рейтингова система оцінювання результатів навчання (РСО)**

*Поточний контроль: опитування за темою заняття, захист робіт комп'ютерного практикуму У разі, якщо студент повною мірою відтворив поставлене завдання та відповів на питання комп'ютерного практикуму, він може отримати максимальну оцінку відповідно до таблиці рейтингової системи оцінювання; якщо є неточності, неправильна побудова, неповна побудова, відсутність елементів, неправильні, неточні відповіді оцінка формується в залежності від кількості, якості побудованих елементів та якості відповідей.*

*Календарний контроль: провадиться двічі на семестр як моніторинг поточного стану виконання вимог силабусу.*

*Семестровий контроль: залік* 

#### *№ комп'ютерного практикуму Максимальна кількість балів № комп'ютерного практикуму Максимальна кількість балів КП 1 10 КП 6 10 КП 2 10 КП 7 10 КП 3 10 КП 8 10 КП 4 10 КП 9 10 КП 5 10 КП 10 10 1 календарний контроль (8 тиждень навчання) КП1-КП4 40 балів 2 календарний контроль (16 тиждень навчання) КП1-КП9 90 балів Сума балів за семестр 100*

## *Оцінювання робіт комп'ютерного практикуму*

*Умови допуску до семестрового контролю: виконання всіх робіт комп'ютерного практикуму. Студенти, які виконали всі умови допуску до заліку та мають рейтингову оцінку 60 і більше балів, отримують відповідну до набраного рейтингу оцінку без додаткових випробувань «автоматом».*

*Зі студентами, які виконали всі умови допуску до заліку та мають рейтингову оцінку менше 60 балів, а також з тими студентами, хто бажає підвищити свою рейтингову оцінку, на останньому за розкладом занятті з дисципліни в семестрі викладач проводить семестровий контроль у вигляді залікової графічної роботи. В такому випадку бали, набрані протягом семестру анулюються, студент виконує графічне завдання протягом 1,5 год, за результатами виконання якого формується залікова оцінка.*

*У разі, якщо студент повною мірою відтворив поставлене завдання, він може отримати максимальну оцінку 100 балів, якщо є неточності, неправильна побудова, неповна побудова, відсутність елементів, оцінка формується в залежності від кількості побудованих елементів та її якості (неточності, неправильна побудова, неповна побудова, відсутність елементів).*

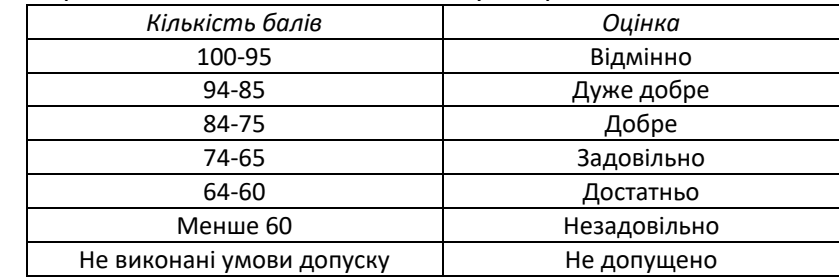

Таблиця відповідності рейтингових балів оцінкам за університетською шкалою:

## **Робочу програму навчальної дисципліни (силабус):**

**Складено** доцент, к.т.н., доцент, Хмілярчук Ольга Іларіонівна

**Ухвалено** кафедрою ТПВ (протокол № \_\_ від \_\_\_\_\_\_\_\_\_\_)

## Додаток

## Приклади завдань, які виносяться на залікову роботу

- 1. Візуалізація космічної сцени.
- 2. Візуалізація глечика.
- 3. Візуалізація натюрморту.